# Package 'agRee'

April 3, 2020

<span id="page-0-0"></span>Title Various Methods for Measuring Agreement

Version 0.5-3

Author Dai Feng

Description Bland-Altman plot and scatter plot with identity line for visualization and point and interval estimates for different metrics related to reproducibility/repeatability/agreement including the concordance correlation coefficient, intraclass correlation coefficient, within-subject coefficient of variation, smallest detectable difference, and mean normalized smallest detectable difference. Maintainer Dai Feng <daifeng.stat@gmail.com> **Depends** R ( $>= 3.0.2$ ), miscF ( $>= 0.1-4$ ), lme4 ( $>= 1.0-4$ )

Imports R2jags (>= 0.03-11), coda (>= 0.16-1)

License GPL

NeedsCompilation no

LazyData true

Repository CRAN

Date/Publication 2020-04-03 14:10:34 UTC

# R topics documented:

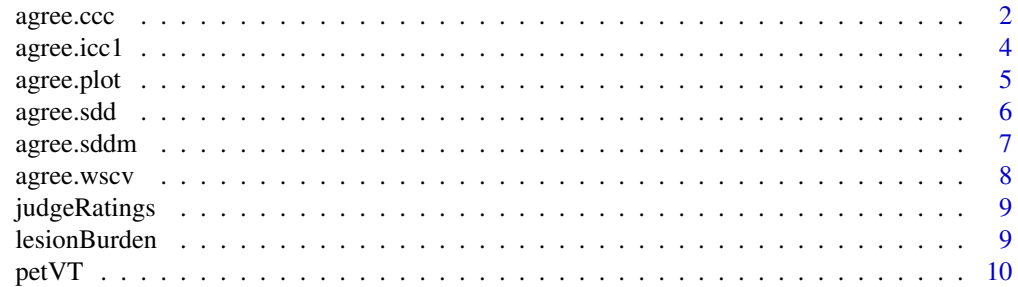

<span id="page-1-0"></span>2 agree.ccc

#### **Index** [11](#page-10-0)

# Description

Obtain confidence interval and point estimate of the concordance correlation coefficient (CCC) proposed in Lin (1989).

# Usage

```
agree.ccc(ratings, conf.level=0.95,
          method=c("jackknifeZ", "jackknife",
                   "bootstrap","bootstrapBC",
                   "mvn.jeffreys", "mvn.conjugate",
                   "mvt", "lognormalNormal", "mvsn", "mvst"),
          nboot=999, nmcmc=10000,
          mvt.para=list(prior=list(lower.v=4, upper.v=25,
                                   Mu0=rep(0, ncol(ratings)),
                                   Sigma0=diag(10000, ncol(ratings)),
                                   p=ncol(ratings),
                                   V=diag(1, ncol(ratings))),
                        initial=list(v=NULL, Sigma=NULL)),
          NAaction=c("fail", "omit"))
```
# Arguments

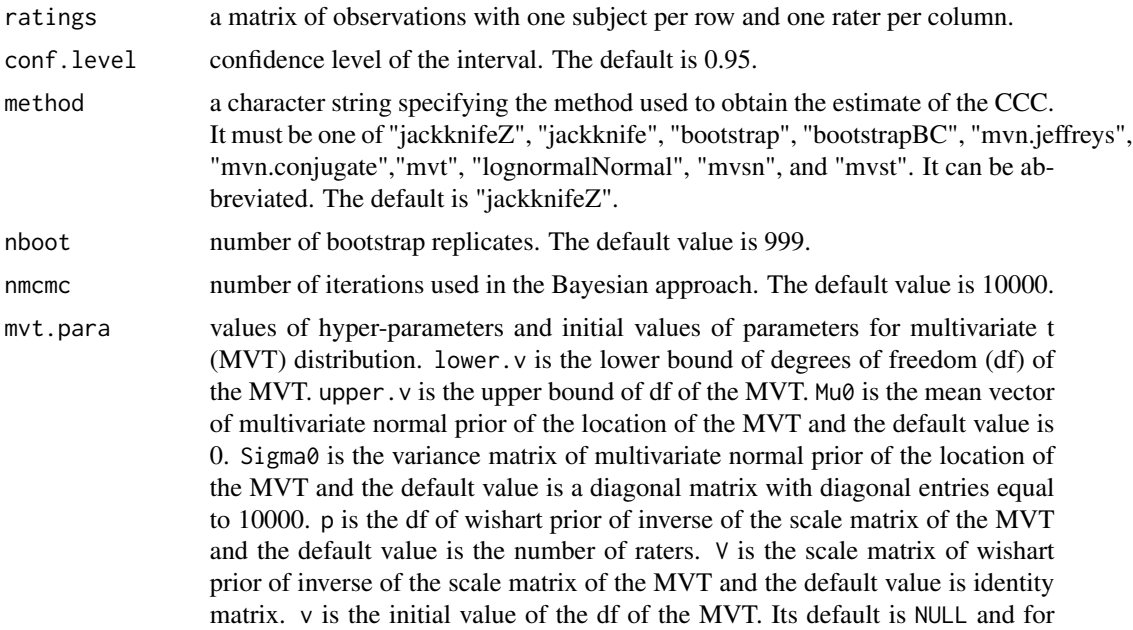

<span id="page-2-0"></span>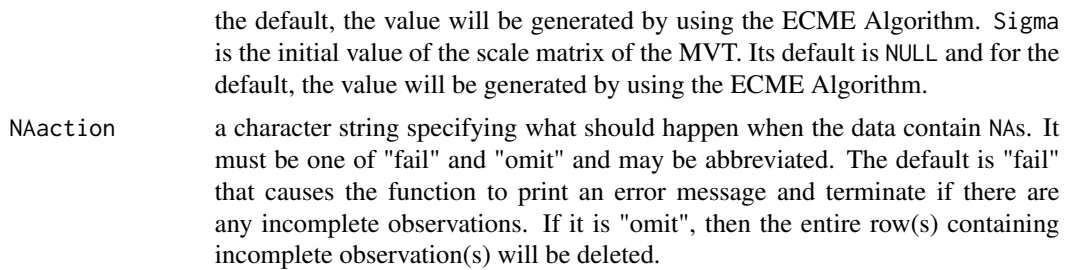

#### Details

To obtain point estimate and confidence interval, the methods available include the jackknife method with and without Z-transformation, the bootstrap, and the Bayesian approach for the multivariate normal, multivariate t, lognormal-normal, multivariate skew normal, and multivariate skew t distributions.

# Value

Point estimate and lower and upper bounds of the confidence interval of the CCC.

#### References

Dai Feng, Richard Baumgartner and Vladimir Svetnik (2016) Estimating the concordance correlation coefficient using a unified Bayesian framework *under review*

Dai Feng, Richard Baumgartner and Vladimir Svetnik (2015) A Bayesian estimate of the concordance correlation coefficient with skewed data. *Pharmaceutical Statistics*, DOI: 10.1002/pst.1692

Dai Feng, Richard Baumgartner and Vladimir Svetnik (2015) A robust Bayesian estimate of the concordance correlation coefficient. *Journal of Biopharmaceutical Statistics* 25(3) 490-507, DOI: 10.1080/10543406.2014.920342

Dai Feng, Vladimir Svetnik, Alexandre Coimbra and Richard Baumgartner (2014) A comparison of confidence interval methods for the concordance correlation coefficient and intraclass correlation coefficient with small number of raters. *Journal of Biopharmaceutical Statistics* 24(2) 272-293, DOI: 10.1080/10543406.2013.863780.

Dai Feng, Richard Baumgartner and Vladimir Svetnik (2014) A short note on jackknifing the concordance correlation coefficient. *Statistics in Medicine* 33(3) 514-516, DOI: 10.1002/sim.5931

Lawrence I-Kuei Lin (1989) A concordance correlation coefficient to evaluate reproducibility. *Biometrics* 45 255-268

#### See Also

[epi.ccc](#page-0-0), [cccvc](#page-0-0), [mvt.ecme](#page-0-0)

# Examples

data(judgeRatings) agree.ccc(judgeRatings[,2:3])

<span id="page-3-0"></span>

Obtain confidence interval and point estimate of the intraclass correlation coefficient for one-way random anova model (ICC1).

# Usage

```
agree.icc1(ratings, conf.level=0.95, method=c("sf"),
          NAaction=c("fail", "omit"))
```
# Arguments

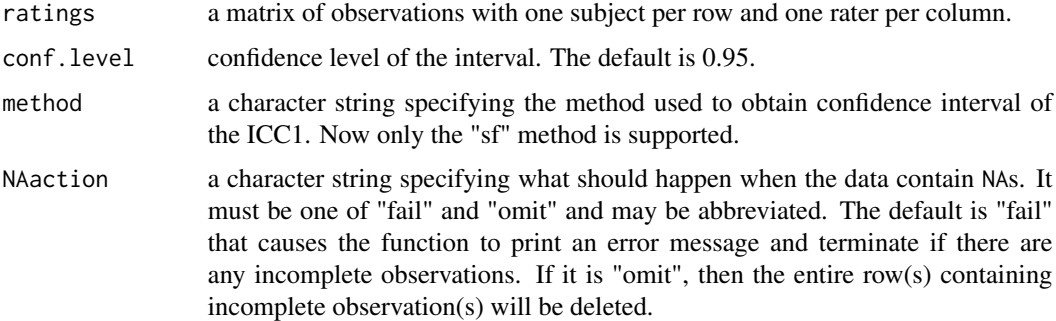

# Details

The point estimate and confidence interval are based on a one-way random anova model as proposed in Shrout and Fleiss (1979).

# Value

Point estimate of the ICC1 and lower and upper bounds of the confidence interval.

#### References

Patrick E Shrout and Joseph L Fleiss (1979). Intraclass correlations: uses in assessing rater reliability. *Psychological Bulletin* 86 420-428

```
data(lesionBurden)
agree.icc1(lesionBurden.M)
```
<span id="page-4-0"></span>

Draw Bland-Altman plot(s) and scatter plot(s) with identity line.

# Usage

```
agree.plot(ratings, NAaction=c("fail", "omit"))
```
# Arguments

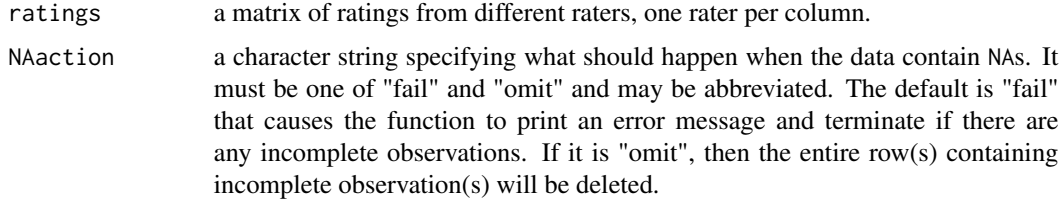

# Details

The function produces a matrix of plots. The upper panel consists of scatter plot(s) with identity line. The lower panel consists of the Bland-Altman plot(s) with confidence bounds and bias using dotted line in red color and the horizontal line passing through the origin in black, respectively.

# Value

NULL

# Note

The confidence bounds are mean of the difference between two raters plus or minus twice of the SD of difference.

# References

J. Martin Bland and Douglas G. Altman (1986) Statistical methods for assessing agreement between two methods of clinical measurement. *Lancet* 1 307-310

```
data(judgeRatings)
agree.plot(judgeRatings)
```
<span id="page-5-0"></span>

Obtain confidence interval and point estimate of the smallest detectable difference (SDD).

# Usage

```
agree.sdd(ratings, conf.level=0.95, NAaction=c("fail", "omit"))
```
# Arguments

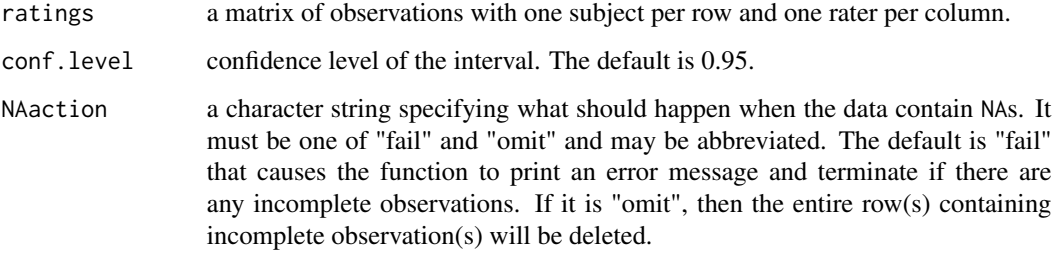

# Details

The calculation is based on one-way random-effects ANOVA and the details can be found in Baumgartner et al. (2015).

# Value

Point estimate of the SDD and lower and upper bounds of the confidence interval.

#### References

Richard Baumgartner, Dai Feng and Aniket Joshi (2015) Determination of smallest detectable difference for PET tracers using test-retest data: application in receptor occupancy studies (*under review*)

```
data(petVT)
agree.sdd(petVT$cerebellum)
```
<span id="page-6-0"></span>

Obtain confidence interval and point estimate of the mean normalized smallest detectable difference (SDDm).

# Usage

```
agree.sddm(ratings, conf.level=0.95, method=c("vst", "delta"),
          NAaction=c("fail", "omit"))
```
# Arguments

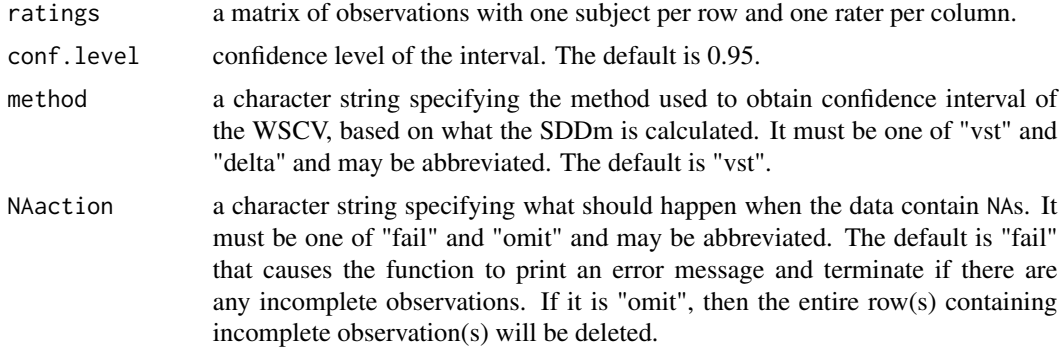

# Details

The calculation is based on the relationship with the WSCV and the details can be found in Baumgartner et al. (2015).

# Value

Point estimate of the SDDm and lower and upper bounds of the confidence interval.

# References

Richard Baumgartner, Dai Feng and Aniket Joshi (2015) Determination of smallest detectable difference for PET tracers using test-retest data: application in receptor occupancy studies (*under review*)

```
data(petVT)
agree.sddm(petVT$cerebellum)
```
<span id="page-7-0"></span>

Obtain confidence interval and point estimate of the within-subject coefficient of variation (WSCV).

#### Usage

agree.wscv(ratings, conf.level=0.95, method=c("vst", "delta"), NAaction=c("fail", "omit"))

#### Arguments

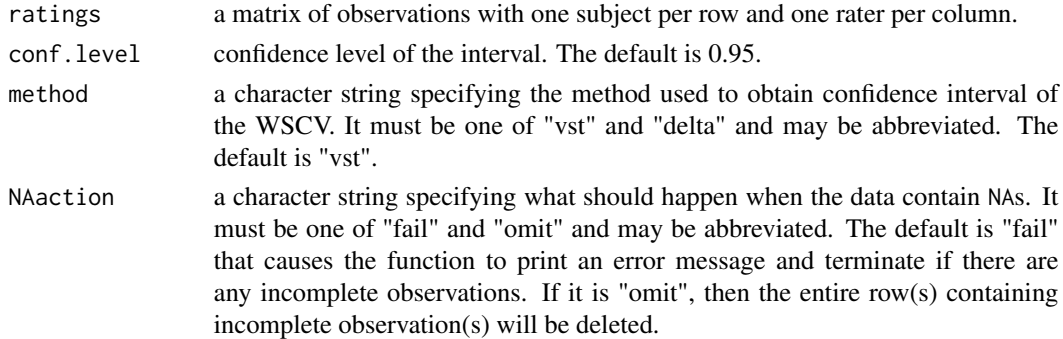

# Details

The point estimate is based on what proposed in Quan and Shih (1996). To obtain confidence interval, the methods available include the delta method proposed in Quan and Shih (1996) and the variance stabilizing transformation in Shoukri et al. (2006).

#### Value

Point estimate of the WSCV and lower and upper bounds of the confidence interval.

#### References

Hui Quan and Weichung J. Shih (1996) Assessing reproducibility by the within-subject coefficient of variation with random effects models. *Biometrics* 52 1195-1203

Mohamed M Shoukri, Nasser Elkum and Stephen D Walter (2006) Interval estimation and optimal design for the within-subject coefficient of variation for continuous and binary variables. *BMC Medical Research Methodology* 6 24

# Examples

data(lesionBurden) agree.wscv(lesionBurden.M)

<span id="page-8-0"></span>

The ratings of judges on a specific characteristic.

# Usage

judgeRatings

#### Format

A matrix presenting the ratings of four judges on six people.

#### Source

B. J. Winer (1971) *Statistical principles in experimental design*, (2nd ed.). McGraw-Hill, New York

lesionBurden *Total Lesion Burden*

# Description

The total lesion volumes measured manually and by an automated technique known as Geometrically Constrained Region Growth.

# Usage

lesionBurden

# Format

lesionBurden.M is a matrix presenting the manually measured volumes on three patients each with ten replicates.

lesionBurden.G is a matrix presenting the automatically measured volumes on three patients each with ten replicates.

# Source

Mohamed M Shoukri, Nasser Elkum and Stephen D Walter (2006) Interval estimation and optimal design for the within-subject coefficient of variation for continuous and binary variables. *BMC Medical Research Methodology* 6 24

<span id="page-9-0"></span>

Test/retest data for total volume of distribution (VT) from three published PET studies.

# Usage

petVT

# Format

A list presenting the VT from three studies. The first component is the data from Table 6 of Ogden et al. (2007). The second component is the data from Table 3 of Hostetler et al. (2013). The third component is the data from Table II of Gunn et al. (2011).

#### Source

R Todd Ogden et al. (2007) In vivo quantification of serotonin transporters using [11C]DASB and positron emission tomography in humans: modeling considerations *Journal of Cerbral Blood Flow & Metabolism* 27 205-217

Eric D. Hostetler et al. (2013) In vivo quantification of calcitonin gene-related peptide receptor occupancy by telcagepant in rhesus monkey and human brain using the positron emission tomography tracer [11C]MK-4232 *The Journal of Pharmacology and Experimental Therapeutics* 347 478-486

Roger N. Gunn et al. (2011) Translational characterization of [11C]GSK931145, a PET ligand for the Glycine transporter type 1 *SYNAPSE* 65 1319-1332

# <span id="page-10-0"></span>Index

```
∗Topic datasets
    judgeRatings, 9
    lesionBurden, 9
    petVT, 10
∗Topic hplot
    agree.plot, 5
∗Topic htest
    agree.ccc, 2
    agree.icc1, 4
    agree.sdd, 6
    agree.sddm, 7
    agree.wscv, 8
agree.ccc, 2
agree.icc1, 4
agree.plot, 5
agree.sdd, 6
agree.sddm, 7
agree.wscv, 8
amygdala (petVT), 10
brainStem (petVT), 10
ccc.lognormalNormal.mcmc (agree.ccc), 2
ccc.mm (agree.ccc), 2
ccc.mvn.mcmc (agree.ccc), 2
ccc.mvt.mcmc (agree.ccc), 2
ccc.nonpara.bootstrap (agree.ccc), 2
ccc.nonpara.jackknife (agree.ccc), 2
cccvc, 3
cerebellum (petVT), 10
epi.ccc, 3
icc1.sf (agree.icc1), 4
judgeRatings, 9
lesionBurden, 9
mvt.ecme, 3
```
petVT, [10](#page-9-0)

wscv.delta *(*agree.wscv*)*, [8](#page-7-0) wscv.vst *(*agree.wscv*)*, [8](#page-7-0)